## cell projection

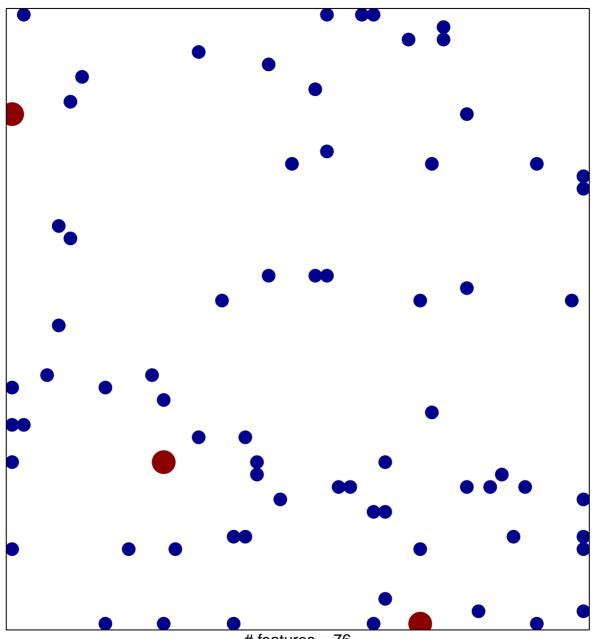

# features = 76 chi–square p = 0.81

## cell projection

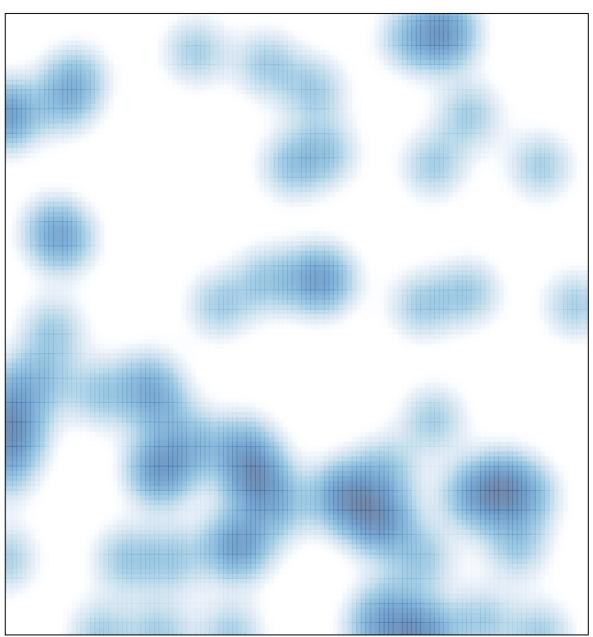

# features = 76 , max = 2